Never Av

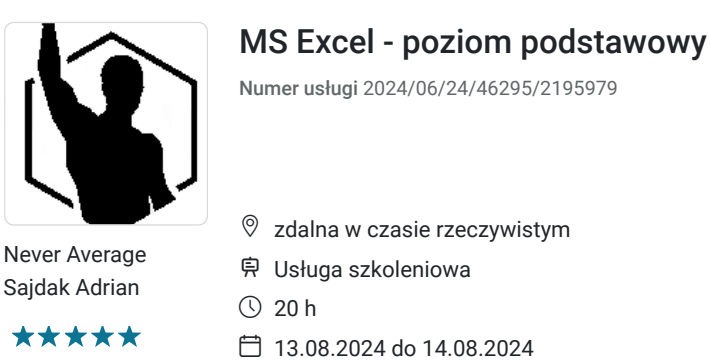

1 800,00 PLN brutto 1 800,00 PLN netto 90,00 PLN brutto/h 90,00 PLN netto/h

## Informacje podstawowe

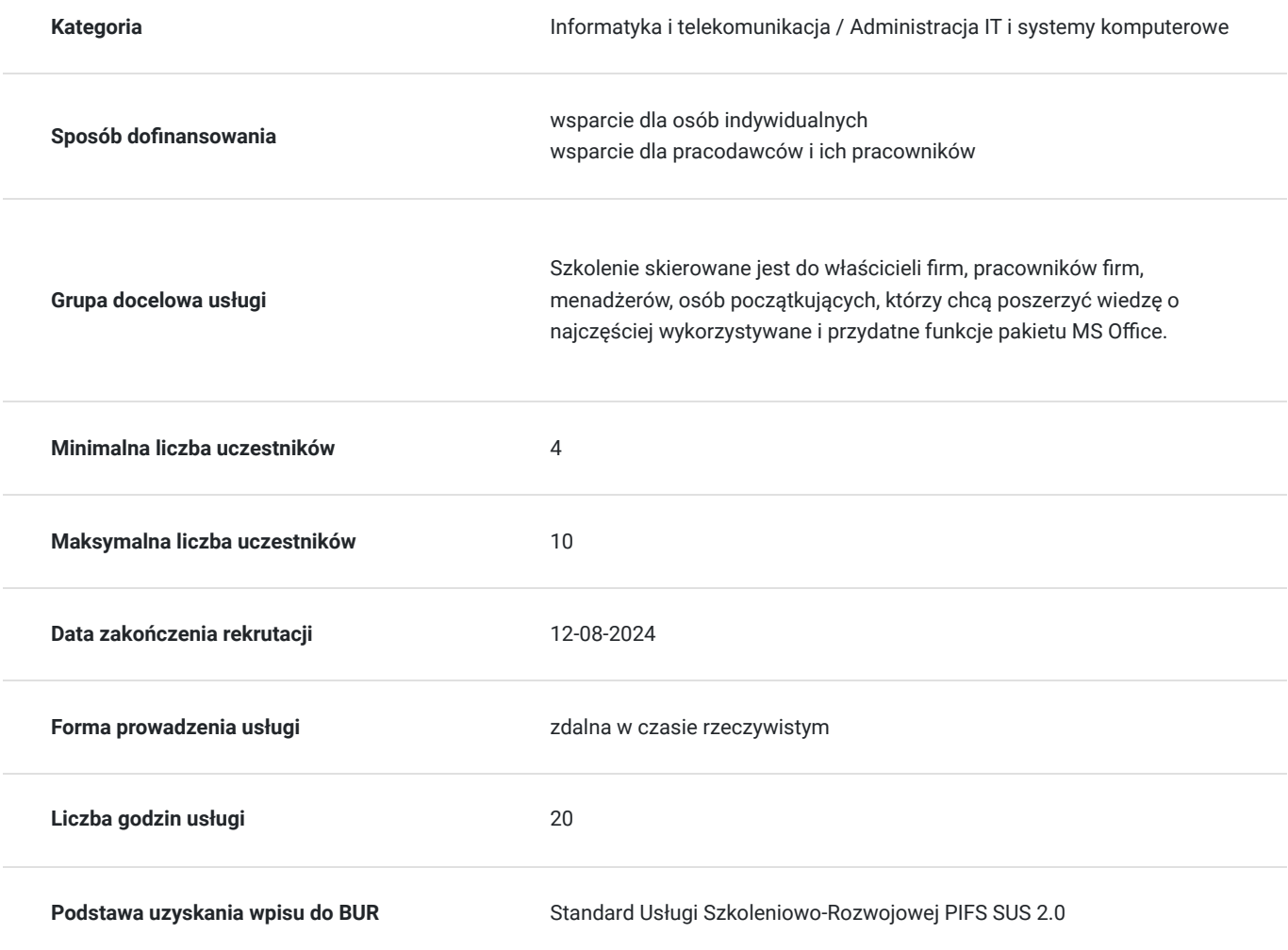

### Cel

### **Cel edukacyjny**

Szkolenie "MS Excel - poziom podstawowy" ma na celu umożliwić uczestnikom opanowanie fundamentalnych funkcji i narzędzi programu Excel. Poprzez praktyczne ćwiczenia oraz omówienie kluczowych zagadnień, uczestnicy nabędą umiejętności potrzebne do efektywnego wykorzystania arkuszy kalkulacyjnych w swojej pracy.

### **Efekty uczenia się oraz kryteria weryfikacji ich osiągnięcia i Metody walidacji**

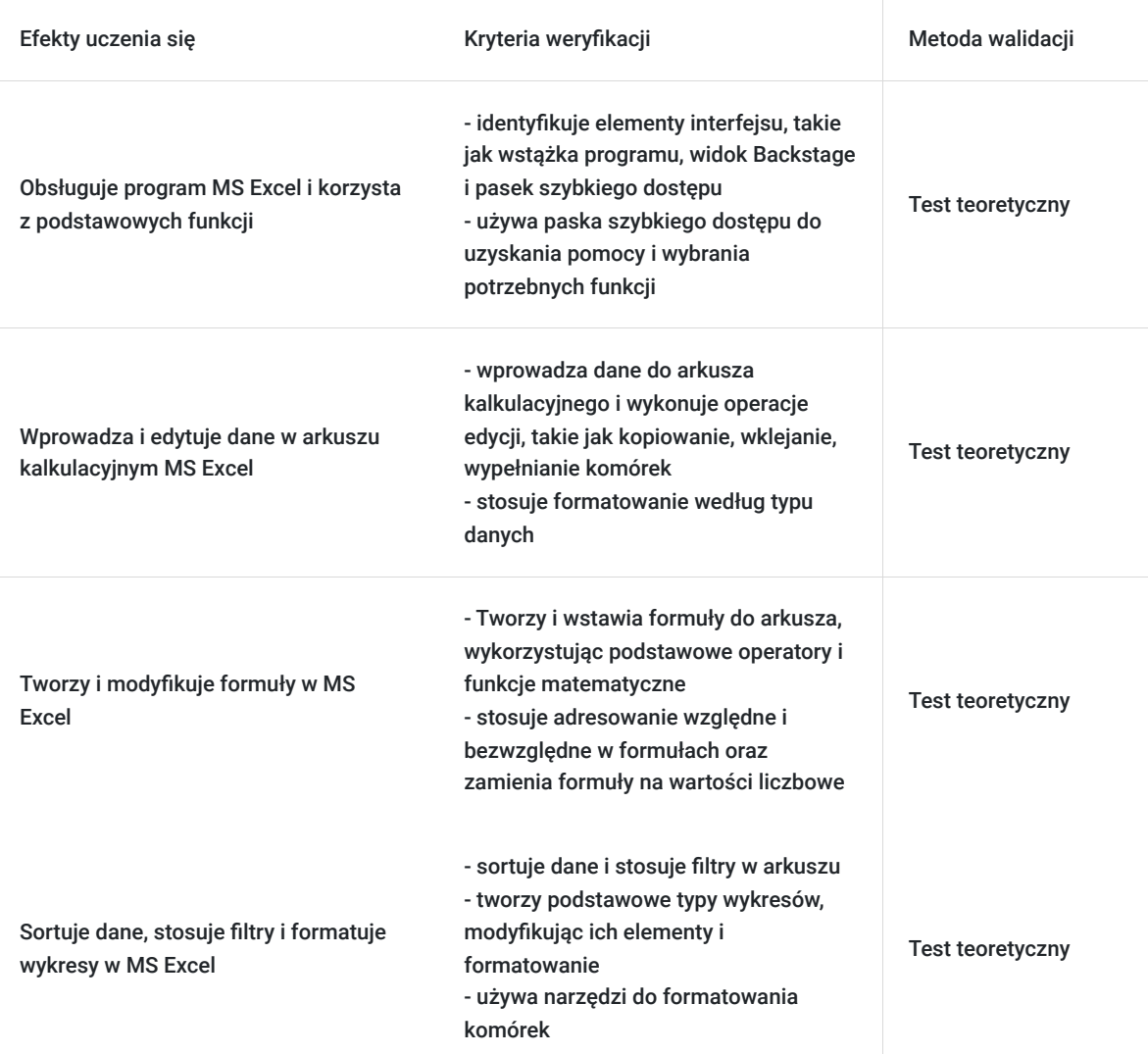

## Kwalifikacje

#### **Kompetencje**

Usługa prowadzi do nabycia kompetencji.

#### **Warunki uznania kompetencji**

Pytanie 1. Czy dokument potwierdzający uzyskanie kompetencji zawiera opis efektów uczenia się?

Tak, zawiera opis.

Pytanie 2. Czy dokument potwierdza, że walidacja została przeprowadzona w oparciu o zdefiniowane w efektach uczenia się kryteria ich weryfikacji?

Tak, potwierdza.

Pytanie 3. Czy dokument potwierdza zastosowanie rozwiązań zapewniających rozdzielenie procesów kształcenia i szkolenia od walidacji?

Tak, potwierdza.

## Program

- 1. Co to jest MS Excel
- zapoznanie się ze wstążką programu
- widok Backstage
- pasek szybkiego dostępu
- uzyskiwanie pomocy
- 2. Podstawowe wiadomości o arkuszu kalkulacyjnym
- wprowadzenie danych
- edycja komórek
- wyszukiwanie, wybieranie komórek oraz grup komórek
- wstawianie i praca z prostymi obiektami typu obraz i wstążka
- 3. Podstawowe operacje na komórkach i arkuszach i ich formatowanie
- kopiowanie, wklejanie, wypełnianie komórek i zakresów komórek
- tworzenie i wstawianie tabeli
- tworzenie, kopiowanie, usuwanie i przemieszczanie wierszy oraz kolumn
- typy danych
- formatowanie według typu danych
- wstawianie wierszy i kolumn
- wstawianie arkuszy
- przenoszenie arkuszy
- kopiowanie i usuwanie arkuszy
- zmiana nazwy arkusza
- operacje na oknach arkuszy ( blokowanie komórek, szablony, kalendarz, formularz, raport)
- 4. Wprowadzenie i modyfikacja formuł
- tworzenie i wstawianie formuł
- modyfikowanie formuł
- podstawowe operatory w formułach
- podstawowe funkcje matematyczne
- adresowanie względne i bezwzględne
- zmiana formuł na wartości liczbowe
- formuła konkatenacji
- przykłady formuł logicznych
- zamiana formuł na wartości liczbowe
- funkcje logiczne
- 5. Połączenia między arkuszami i skoroszytami oraz odwołania w arkuszach
- połączenia między arkuszami
- połączenia między skoroszytami
- odwołania względne, bezwzględne i mieszane
- 6. Nazywanie komórek i zakresów
- 7. Sortowanie danych i filtry
- 8. Wykresy
- podstawowe typy wykresów
- tworzenie wykresów
- elementy wykresów
- modyfikacja i formatowanie wykresów
- 9. Śledzenie zależności
- 10. Skoroszyty
- tworzenie skoroszytów
- organizacja skoroszytów
- zapisywanie skoroszytów
- formaty plików
- import i eksport pomiędzy formatami
- odnośniki między skoroszytami
- 11. Formatowanie i zarządzanie arkuszami
- narzędzia formatowania komórek
- obramowanie, cieniowanie, wyrównanie, linie siatki
- format wprowadzanych danych
- podsumowania w arkuszach
- zabezpieczenie hasłem arkuszy
- 12. Drukowanie i przygotowanie arkuszy do wydruku
- 13. Wstawianie podstawowych elementów graficznych

### Harmonogram

Liczba przedmiotów/zajęć: 19

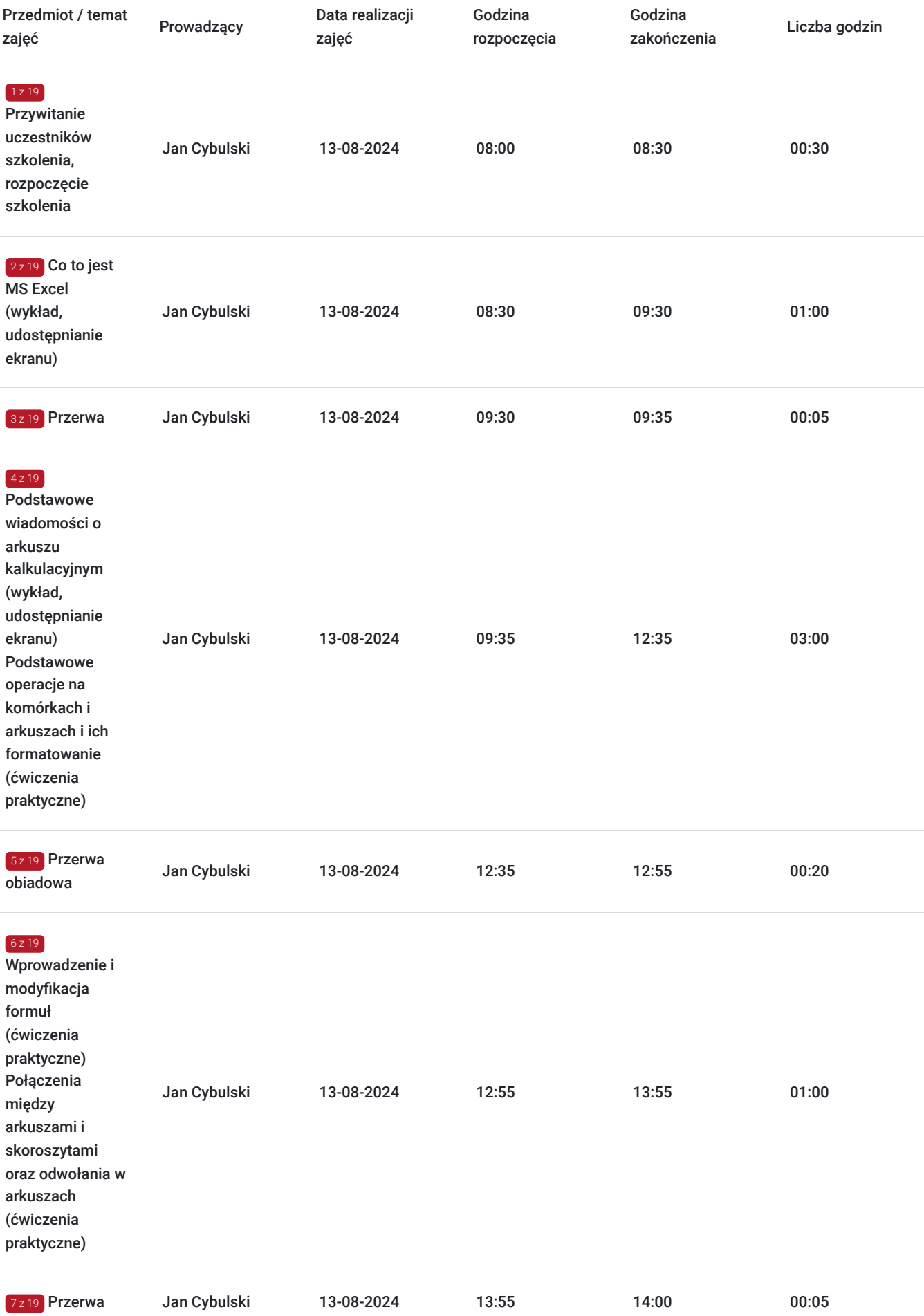

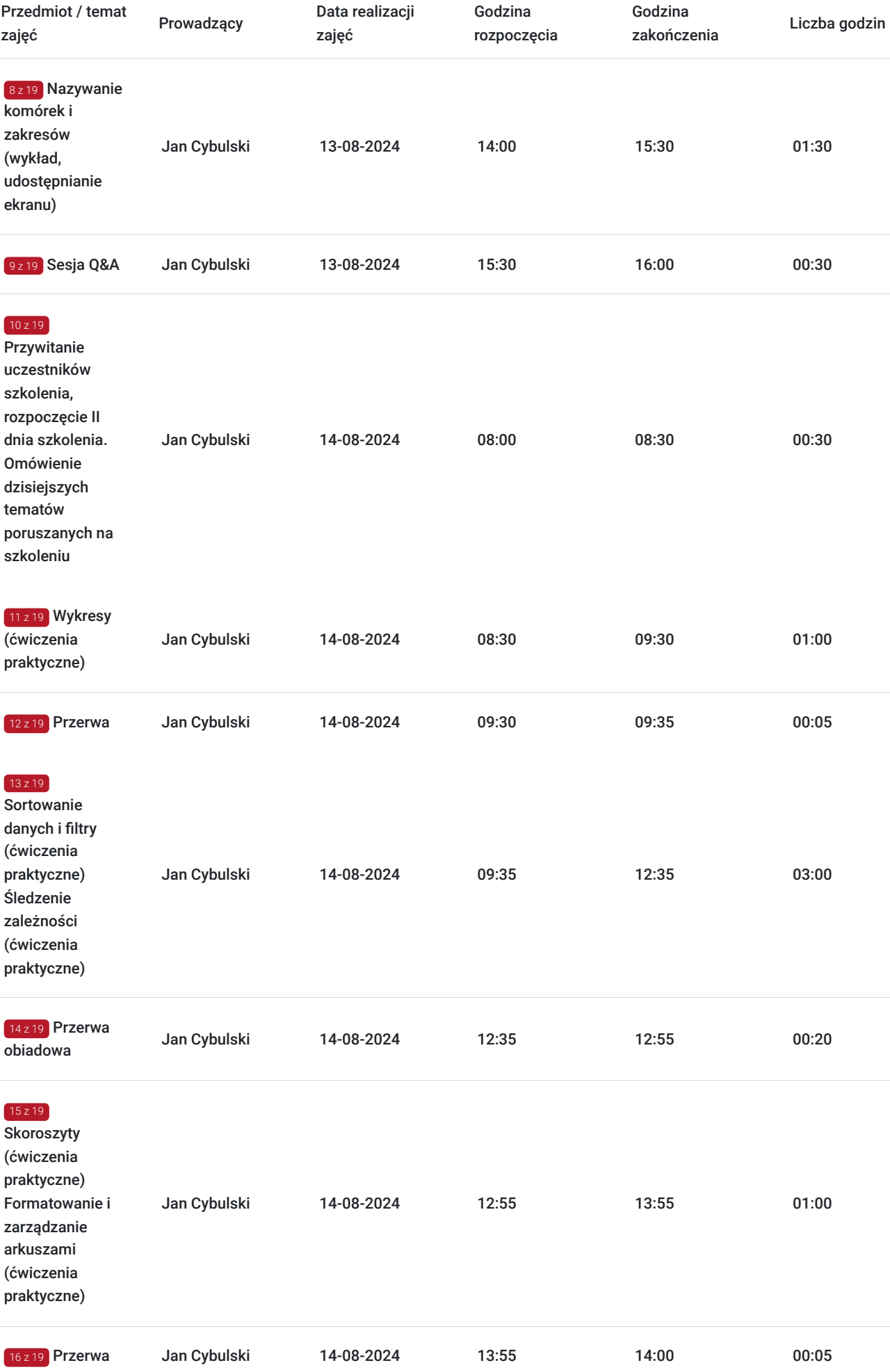

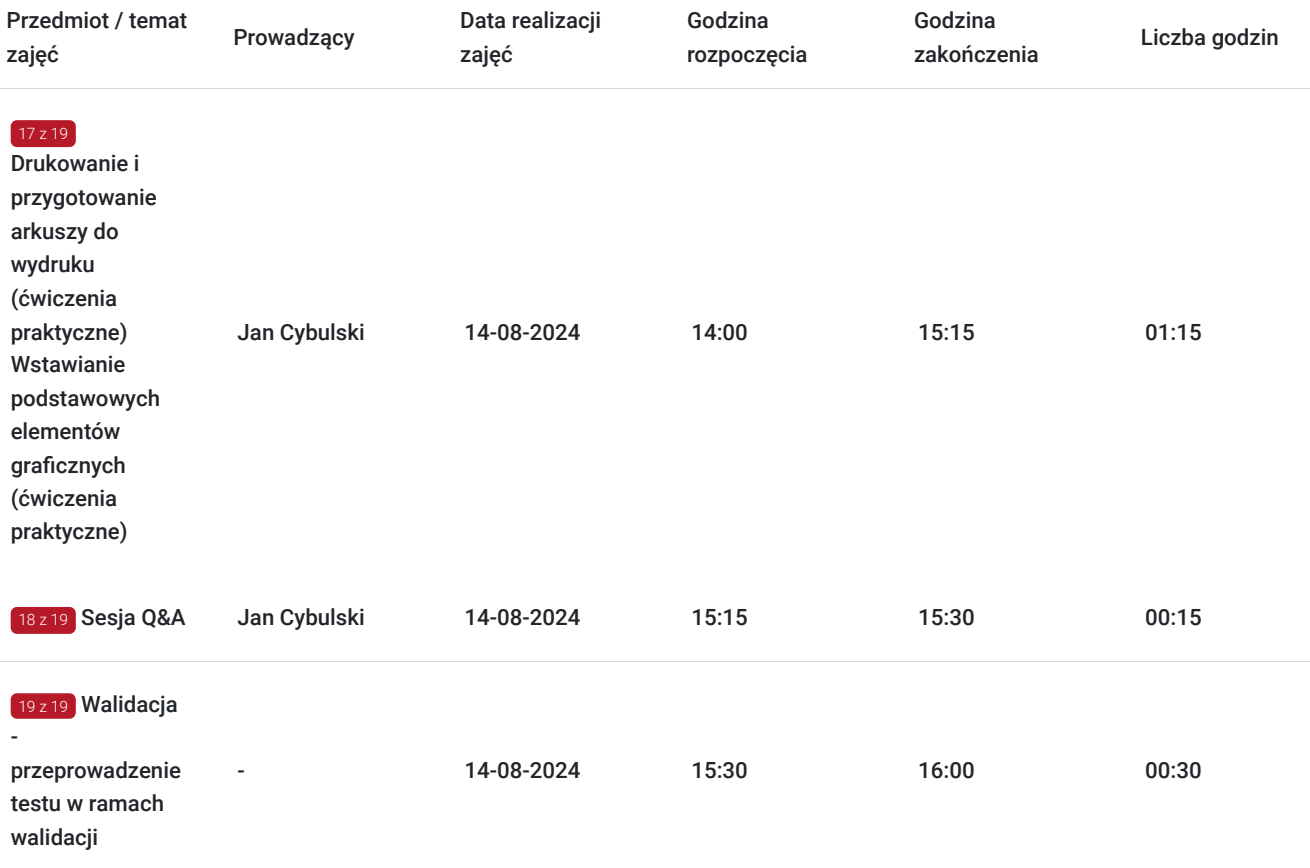

## Cennik

#### **Cennik**

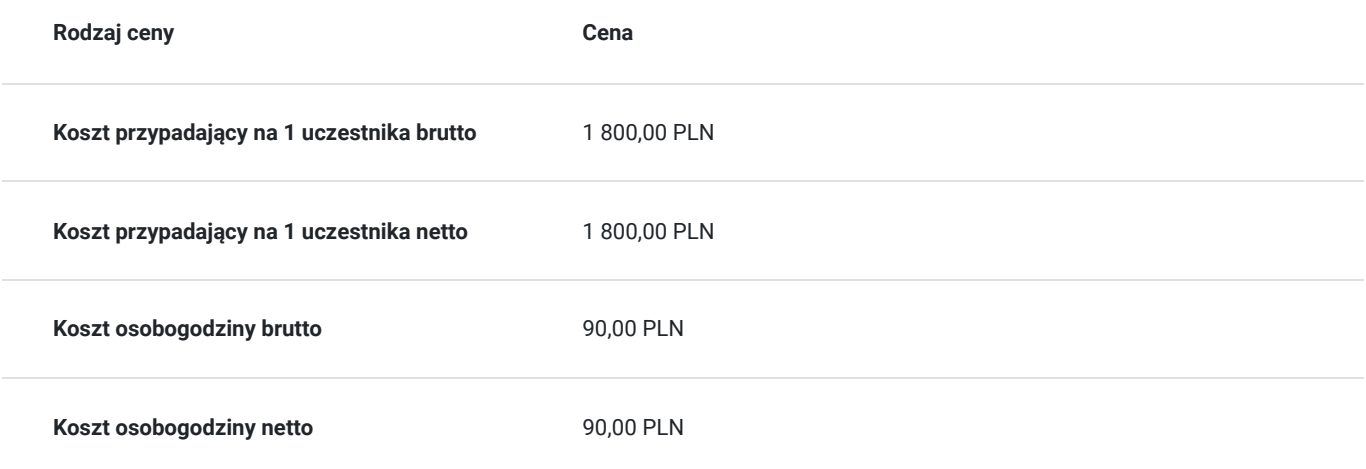

### Prowadzący

Liczba prowadzących: 1

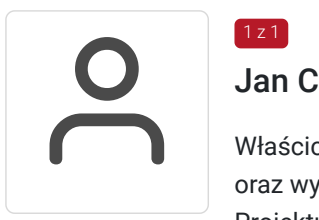

### 1 z 1 Jan Cybulski

Właściciel firm Creospace i Cybulska Academy. Creospace zajmuje się głównie projektowaniem oraz wykonywaniem stron i sklepów internetowych (na przykład tej, na której właśnie jesteś). Projektuje i wykonuje systemy E-commerce, wspiera również w działaniach wielu influencerów.

Współpracuje z wieloma instytucjami publicznymi takimi jak szkoły czy gminne ośrodki kultury, gdzie jest wsparciem podczas wdrażania nowych systemów informatycznych dostępnych cyfrowo. Zajmuje się optymalizacją i zabezpieczaniem systemów serwerowych w instytucjach publicznych i medycznych POZ. Magister analityki medycznej.

### Informacje dodatkowe

#### **Informacje o materiałach dla uczestników usługi**

Podczas szkolenia będzie udostępniana prezentacja, która zostanie wysłana do Uczestników szkolenia po zakończonym szkoleniu.

#### **Warunki uczestnictwa**

Od uczestników szkolenia nie są wymagane umiejętności informatyczne ani doświadczenie w zakresie korzystania z usług Microsoft Office 365. Wymagane są podstawowe umiejętności komunikacyjne i obsługi komputera.

Usługa prowadzona z użyciem metod aktywizujących uczestników.

Usługa realizowana jest w godzinach dydaktycznych - 1godz = 45 minut

Przerwy nie są wliczane w koszt uslugi

Przed zgłoszeniem na usługę prosimy o kontakt celem potwierdzenia dostępności wolnych miejsc / gwarancji terminu.

#### **Informacje dodatkowe**

Oferujemy organizację tego i innych dofinansowanych usług w formule zamkniętej. W takiej sytuacji usługa jest dostosowywana do życzeń konkretnego Klienta, a przyjęte rozwiązania opierają się na analizie potrzeb danego przedsiębiorstwa. Serdecznie zapraszamy do współpracy przy tworzeniu własnych rozwiązań szkoleniowych oraz doradczych, służymy wsparciem w doborze tematyki i ekspertów prowadzących.

Oferujemy kompleksowe wsparcie w pozyskaniu DOFINANSOWANIA na tę usługę (i inne z naszej oferty). Zapraszamy do kontaktu.

### Warunki techniczne

#### **MINIMALNE WYMAGANIA TECHNICZNE:**

- Procesor 2-rdzeniowy 2GHz lub lepszy (zalecany 4-rdzeniowy); - 2GB pamięci RAM (zalecane 4GB)

- System operacyjny Windows 8 (zalecany Windows 10), Mac OS wersja 10.13 (zalecana najnowsza wersja) - Przeglądarka internetowa Google Chrome (zalecana), Mozilla Firefox lub Safari (zaktualizowane do najnowszej wersji)

- Stałe łącze internetowe o prędkości 1,5 Mbps (zalecane 2,5 Mbps z obrazem w jakości

HD) - kamera, mikrofon oraz głośniki lub słuchawki - wbudowane lub zewnętrzne

Aplikacja ZOOM jest kompatybilna ze wszystkimi urządzeniami stacjonarnymi oraz

mobilnymi (tj. laptop, tablet, telefon komórkowy)

Link do szkolenia zostanie przekazany uczestnikom drogą mailową najpóźniej w przeddzień rozpoczęcia szkolenia. Dane dostępowe do usługi zostaną opublikowane w karcie usługi nie później niż w przeddzień rozpoczęcia szkolenia.

#### **Pomoc techniczna w trakcie szkolenia pod numerem telefonu 666660364**

Szkolenie będzie rejestrowane/ nagrywane w celu umożliwienia monitoringu i kontroli przez instytucję nadzorującą realizację usług z dofinansowaniem.

Zapisując się na usługę wyrażasz zgodę na rejestrowanie swojego wizerunku w wyżej wymienionych celach.

# Kontakt

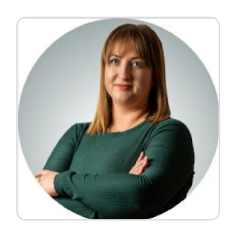

### Paulina Mliczek

**E-mail** p.mliczek@wsparciedotacyjne.org.pl **Telefon** (+48) 666 660 364